**MaxLauncher +ключ Registration Code Скачать бесплатно**

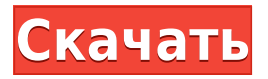

## **MaxLauncher Crack + License Key Full Free For Windows**

MaxLauncher Full Crack призван облегчить работу каждого пользователя компьютера, предоставляя доступ в один клик к любимым папкам и часто используемым файлам и документам. С его помощью вы можете разместить все свои ярлыки в простом окне, не загромождая рабочий стол или панель задач. Быстрый доступ к вашим файлам и папкам Мало того, что ваша рабочая область становится более воздушной и организованной, но и количество времени, необходимое для запуска приложения или открытия папки, значительно сокращается, что улучшает рабочий процесс. Установите положение и размер открытых окон Пользователи могут настроить имя приложения и установить дополнительные аргументы выполнения. Приложения и папки могут запускаться в свернутом, развернутом, скрытом или обычном режиме, с правами администратора или без них. Одна интересная особенность заключается в том, что вы можете настроить положение открытого окна и его размер. С другой стороны, MaxLauncher предлагает только предопределенные параметры, не давая вам свободы настраивать расположение окна и его размер точно так, как вы хотите. Избавьтесь от беспорядка на рабочем столе, так же легко получая доступ к файлам С некоторыми улучшениями тут и там MaxLauncher действительно может пригодиться любому пользователю, особенно тем, кто работает с большим количеством приложений одновременно. Это практически средство запуска файлов и папок с доступными параметрами и настраиваемым внешним видом. Находясь поверх всех других открытых программ, он может легко содержать все ярлыки, которые загромождают ваш рабочий стол. Добавьте ярлык «MaxLauncher» на свой компьютер и выполните следующие действия: 1) Откройте Мой компьютер (Компьютер > Проводник Windows). 2) Нажмите стрелку вниз в окне «Компьютер». 3) Нажмите «Подключить сетевой диск» и найдите следующий адрес: «K:» 4) Введите имя вашего сетевого диска в поле ввода имени файла. Нажмите «ОК», когда закончите. 5) Дважды щелкните сетевой диск в проводнике. 6) В появившемся окне нажмите вкладку «Диск» в левой части окна. 7) Появится список ярлыков, выберите установку только что созданного ярлыка. 8) Ярлык появится на рабочем столе или в меню «Пуск». 9) Закройте окно или нажмите «Закрыть» в верхнем левом углу окна. После завершения установки дважды щелкните ярлык, чтобы запустить MaxLauncher. Как я

### **MaxLauncher Crack Free**

Со всеми преимуществами, о которых вы можете мечтать в пространстве социальных закладок, крупные сайты социальных сетей предлагают плагины и расширения, которые имеют ту же функциональность и созданы для расширения возможностей пользователя. Потребность разработчиков и организаций в том, чтобы сделать социальное взаимодействие более комфортным и удобным, создала бурно развивающееся пространство для таких социальных плагинов и расширений. Социальные сети, такие как Twitter, Facebook, LinkedIn, Yell, Pinterest, Orkut и т. д., упростили вам общение с друзьями и обмен интересным контентом через каждый из этих замечательных веб-сайтов и сервисов. Удобство социальных плагинов и расширений связано с возможностью добавлять в закладки ваши любимые вебсайты и делиться ссылками и контентом на других веб-сайтах. С появлением технологий компании добавили сайты, которые позволяют пользователям создавать свои собственные сайты и делиться своим контентом со всем миром. В такой быстро меняющейся среде потребность в сайтах социальных закладок возрастает. Большинство этих сайтов предлагают плагины, расширения, виджеты и другие инструменты для взаимодействия с другими пользователями и обмена контентом. С появлением новых функций в этих инструментах все больше социальных сетей предоставляют своим пользователям целостный опыт. Социальные плагины и расширения не ограничиваются только закладками и обменом ссылками. Эти инструменты также можно использовать для обмена сообщениями, создания списков событий и добавления новых контактов и друзей на сайты социальных сетей и сайты социальных закладок. Некоторые социальные сети, такие как Facebook и Twitter, начали предлагать своим пользователям индивидуальный подход, предлагая эти инструменты и функции в виде плагинов для

использования пользователями на своих веб-сайтах. Таким образом, улучшается пользовательский опыт и улучшается качество взаимодействия с другими пользователями. Популярные социальные плагины: Это, вероятно, один из самых популярных социальных плагинов в Интернете, предлагающий совместимый клиент для обмена мгновенными сообщениями, который интегрирует ваш профиль Facebook на другом конце и возвращает внимание к забавной части сайтов социальных сетей. Одной из наиболее часто используемых функций этого плагина является возможность загружать и отправлять ссылки прямо из вашего браузера, не открывая новую страницу, что делает его использование более удобным, чем другие клиенты обмена мгновенными сообщениями, которые часто просят пользователя загрузить и запустить отдельное приложение, чтобы получить ту же функцию. Инструменты обмена мгновенными сообщениями для Facebook часто предлагают все основные функции, которые люди ожидают от таких приложений. Возможность показывать изображения и другие сведения о ваших онлайн-контактах позволяет легко мгновенно связываться с друзьями и взаимодействовать с ними. У большинства сайтов социальных сетей есть несколько проблем и преимуществ, которые отличают их от других. Растущая популярность социальных плагинов на платформах социальных сетей и растущее число 1eaed4ebc0

## **MaxLauncher Crack + Free Registration Code Download (Updated 2022)**

MaxLauncher — лучший лаунчер приложений для операционной системы Windows. Это набор настраиваемых лаунчеров, которые можно легко добавить на рабочий стол. Он был создан, чтобы сделать вашу задачу быстрее. Его можно использовать со всеми рабочими столами Microsoft, включая проводник Windows, проводник Windows для Windows 8, проводник Windows для Windows 8.1, начальный экран Windows 8.1, версию для планшетов Windows 8 и 8.1 и версию для ПК с Windows 8 и 8.1. Вы можете просматривать и добавлять настраиваемые значки, тип панели запуска, стили, макет, копировать и вставлять файлы в любую папку на рабочем столе, ярлыки папок и расширения файлов. MaxLauncher также является приложением на панели задач. Другими функциями являются быстрый поиск файлов, быстрый доступ к любимым и часто используемым приложениям, поддержка нескольких экземпляров одного и того же приложения, свертывание в трей и многое другое. Вы можете установить собственные имена значков панели запуска и легко скрыть значки. Этот модуль запуска также позволяет преобразовать меню «Пуск» Windows в меню «Пуск» в стиле Windows 8 или меню «Пуск» рабочего стола Windows 8 и позволяет добавить меню «Пуск» в стиле Windows 8 на рабочий стол. Основные возможности MaxLauncher приведены ниже в описании. Ключевая особенность: 1. Запускайте приложения в определенном месте на рабочем столе или в меню «Пуск» рабочего стола. 2. Измените название и иконку лаунчера. 3. Создавайте ярлыки пользовательских папок для любых мест и папок. 4. Просмотрите файлы и папки в меню «Рабочий стол/Пуск». 5. Запускайте приложения с рабочего стола или из меню «Пуск» в отдельном окне. 6. Создайте несколько экземпляров одного и того же приложения. 7. Создать ярлык для рабочего стола и многое другое. 8. Настройте имя запускаемого ярлыка. 9. Настройте имя значка запуска и значка запуска. 10. Измените цвет фона лаунчера. 11. Добавляет стиль меню «Пуск» Windows 8 на рабочий стол и в меню «Пуск». 12. Загрузить файлы поиска в отдельном окне. 13. Запускайте приложения в категории приложений на рабочем столе. 14. Загрузите ярлыки в любую папку на рабочем столе. 15. Запускайте приложения в определенных окнах. 16. Сверните приложения в системный трей. 17. Поверните значки. 18. Отменить запущенные приложения. 19. Добавьте ярлык на рабочий стол или в меню «Пуск» в нужное место. 20. К любому ярлыку можно добавить более 50 000 сочетаний клавиш, и все сочетания клавиш можно легко удалить. 21. Изменить порядок

### **What's New in the MaxLauncher?**

MaxLauncher призван облегчить работу каждого пользователя компьютера, предоставляя доступ в один клик к любимым папкам и часто используемым файлам и документам. С его помощью вы можете разместить все свои ярлыки в простом окне, не загромождая рабочий стол или панель задач. Быстрый доступ к вашим файлам и папкам Мало того, что ваша рабочая область становится более воздушной и организованной, но и количество времени, необходимое для запуска приложения или открытия папки, значительно сокращается, что улучшает рабочий процесс. MaxLauncher отображает прямой интерфейс, в котором вы можете создать до десяти ярлыков, назначив каждому кнопку. Редактирование нового ярлыка осуществляется путем выбора соответствующей опции в контекстном меню или простым перетаскиванием программы или папки на одну из доступных кнопок. Установите положение и размер открытых окон Пользователи могут настроить имя приложения и установить дополнительные аргументы выполнения. Приложения и папки могут запускаться в свернутом, развернутом, скрытом или обычном режиме, с правами администратора или без них. Одна интересная особенность заключается в том, что вы можете настроить положение открытого окна и его размер. С другой стороны, MaxLauncher предлагает только предопределенные параметры, не давая вам свободы настраивать расположение окна и его размер точно так, как вы хотите. Избавьтесь от беспорядка на рабочем столе, так же легко получая доступ к файлам С некоторыми улучшениями тут и там MaxLauncher действительно может пригодиться любому пользователю, особенно тем, кто работает с

большим количеством приложений одновременно. Это практически средство запуска файлов и папок с доступными параметрами и настраиваемым внешним видом. Находясь поверх всех других открытых программ, он может легко содержать все ярлыки, из-за которых ваш рабочий стол выглядит переполненным, поскольку мы совершенно не связаны с ним. Что, конечно же, противоположно заземлению. Спасибо за исправление и, пожалуйста, продолжайте информировать меня о вещах, о которых я не знаю. Так же по поводу отключения заземления.Есть ли руководство или инструмент для измерения незаземленности между людьми в отношениях? Я могу себе представить, что такую незаземленность между мной и вами относительно легко измерить, поскольку мы все знаем друг друга и у нас уже есть определенная связь. Но я не знаю, что произойдет, когда есть люди, которых я не знаю. Как вы измеряете это незаземление? Я уверен, что у меня нет заземления с большинством моих друзей. Я уверен, что не знаю большинства

# **System Requirements For MaxLauncher:**

Чтобы играть в игру, у вас должна быть установлена оригинальная "Infinite Warfare". Для игры вам также понадобится установленная копия Age of Empires II, так как это многопользовательский режим для Infinite Warfare. «Бесконечная война» будет работать с очень низкой частотой кадров в игре. Карты загружаются очень медленно. Чтобы играть в игру, у вас должна быть установлена оригинальная "Infinite Warfare". Для игры вам также понадобится установленная копия Age of Empires II, так как это многопользовательский режим для Infinite